## **ZHAN\_MULTIPLE\_MYELOMA\_CD2\_UP**

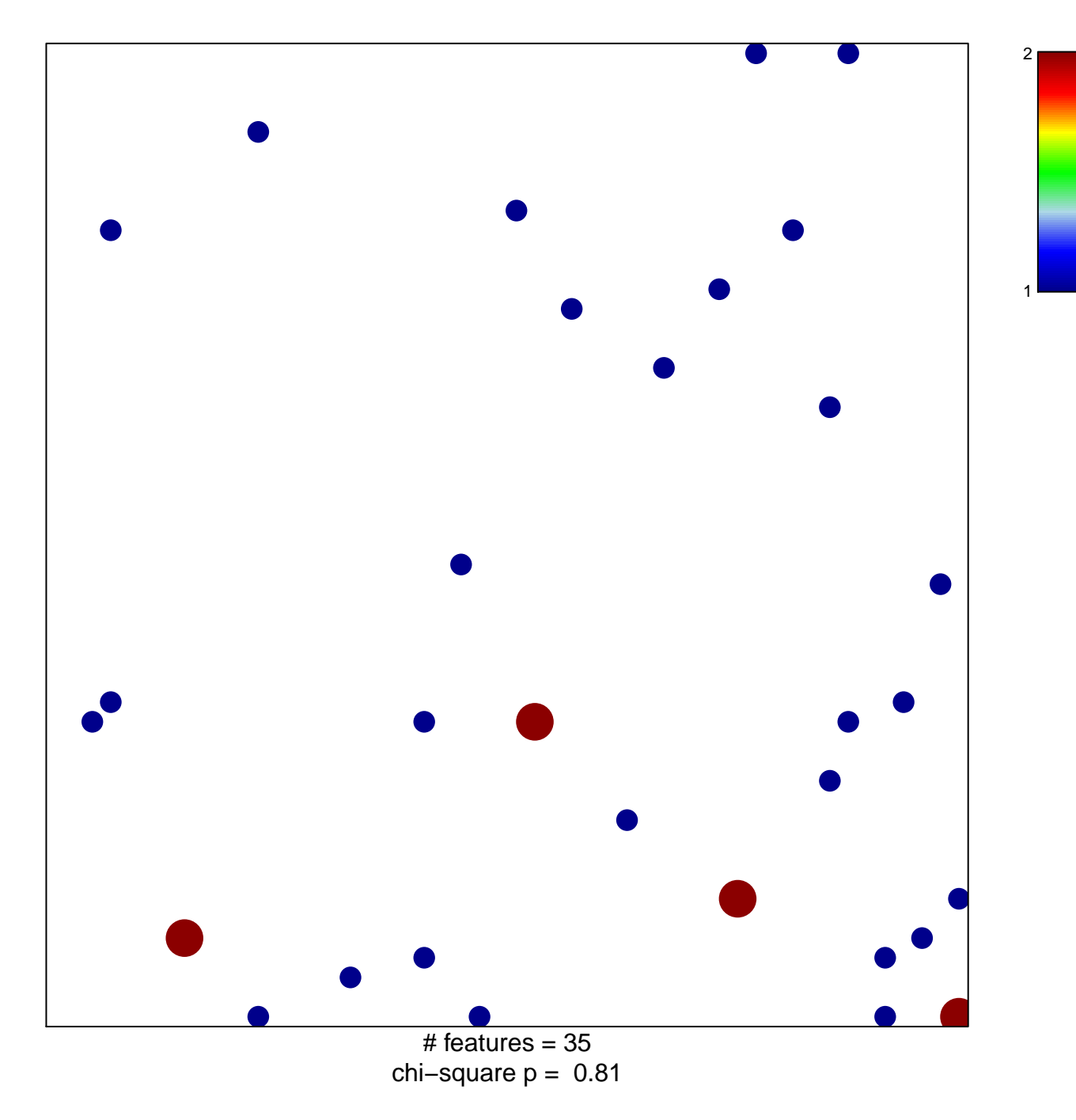

## **ZHAN\_MULTIPLE\_MYELOMA\_CD2\_UP**

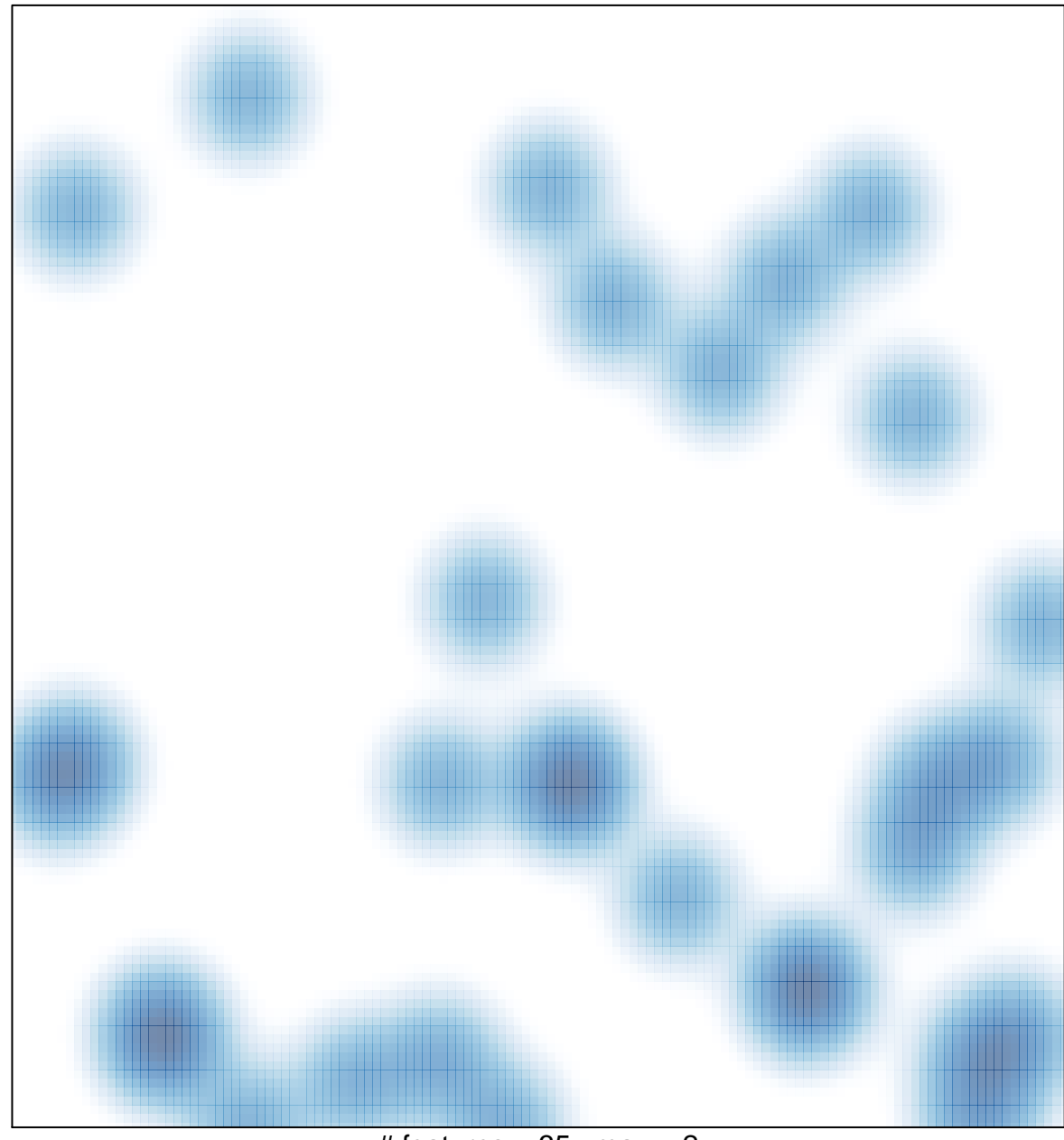

# features =  $35$ , max =  $2$